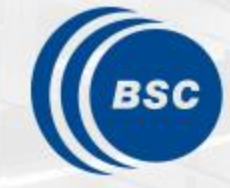

**Barcelona Supercomputing Center** Centro Nacional de Supercomputación

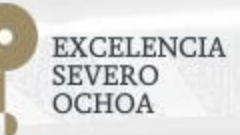

# **Programming Distributed Computing Platforms with COMPSs**

Pol Alvarez, Javier Alvarez, Ramon Amela, Rosa M. Badia, Javier Conejero, Marc Dominguez, Jorge Ejarque, Daniele Lezzi, Francesc Lordan, Cristian Ramon-Cortes, Sergio Rodriguez

Workflows & Distributed Computing Group

29-30/01/2019 Barcelona

# **Outline**

#### **Day 1**

- Roundtable (9:30 10:00): Presentation and background of participants
- Session 1 (10:00 10:30): Introduction to COMPSs
	- Motivation
	- Setup of tutorial environment
- Session 3 (10:30-13:00): PyCOMPSs
	- Writing Python applications
	- Coffee break (11:00 11:30)
	- Python Hands-on using Jupyter notebooks
- Lunch break (13:00-14:30)
- Session 4 (14:30 -15:15): How to debug COMPSs applications
- Session 5 (15:15 -16:30): Python practical session (Bring your Own Code)
- SLIDES
	- [http://compss.bsc.es/releases/tutorials/tutorial-PATC\\_2019/](http://compss.bsc.es/releases/tutorials/tutorial-PATC_2019/)

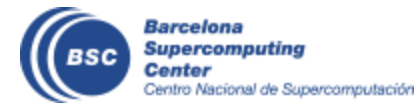

# **Outline**

#### **Day 2**

- Session 6 (9:30-11:00): COMPSs & Java
	- Writing Java applications
	- Java Hands-on
- Coffee break (11:00 11:30)
- Session 7 (11:30-12:30): COMPSs Advanced Features
	- Using binaries and MPI code
	- COMPSs execution environment
	- Integration with OmpSs
- Lunch break (13:30 14:30)
- Session 8 (14:30-15:30): Cluster Hands-on (MareNostrum)
- Session 9 (15:30 -16:30): Practical session (Bring your Own Code)
- COMPSs Installation & Final Notes

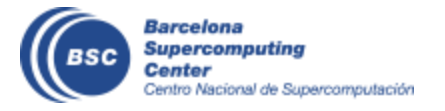

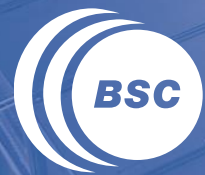

**Barcelona<br>Supercomputing<br>Center** Centro Nacional de Supercomputación

# **INTRODUCTION**

# **Motivation**

- New complex architectures constantly emerging
	- With their own way of programming them
		- Fine grain: e.g. APIs to run with GPUs, NVMs (Non-Volatile Memories)
		- Coarse grain: e.g. APIs to deploy in Clouds
	- **Difficult** for programmers
		- Higher learning curve / Time To Market (TTM)
		- What about non computer scientists???
	- **Difficult** to understand what is going on during execution
		- Was it fast? Could it be even faster? Am I paying more than I should? (**Efficiency**)
	- Tune your application for each architecture (or cluster)
		- E.g. partitioning data among nodes

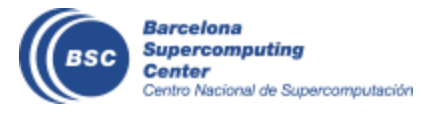

# **Motivation**

- Create tools that make user's life **easier**
	- Intermediate layer: let the difficult parts to those tools
		- Act on behalf of the user
		- Distributing the work through resources
		- Dealing with architecture specifics
		- Automatically improving performance
	- Tools for visualization
		- Monitoring
		- Performance analysis

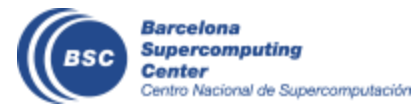

# **BSC vision on programming models**

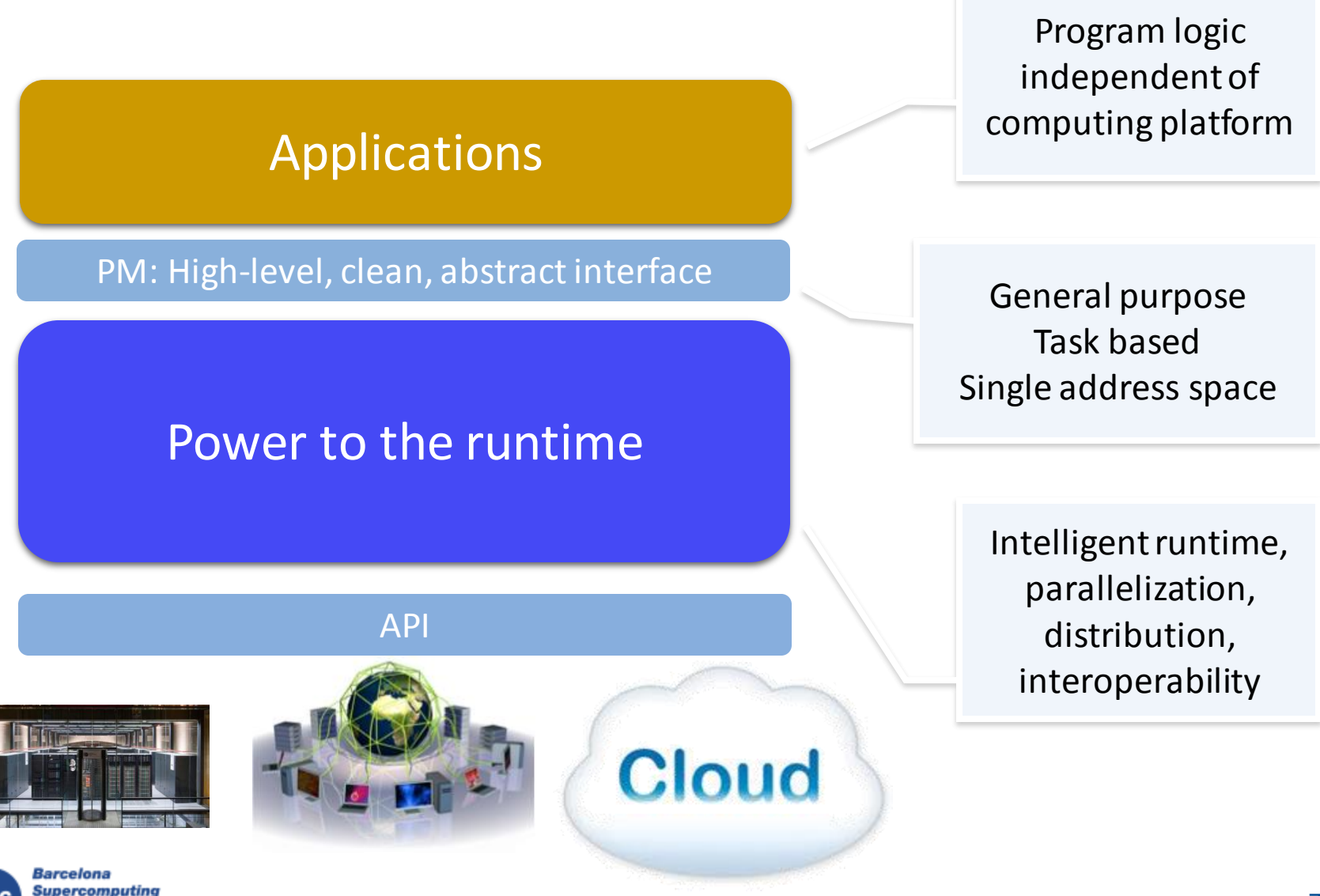

Center

Centro Nacional de Supercomputación

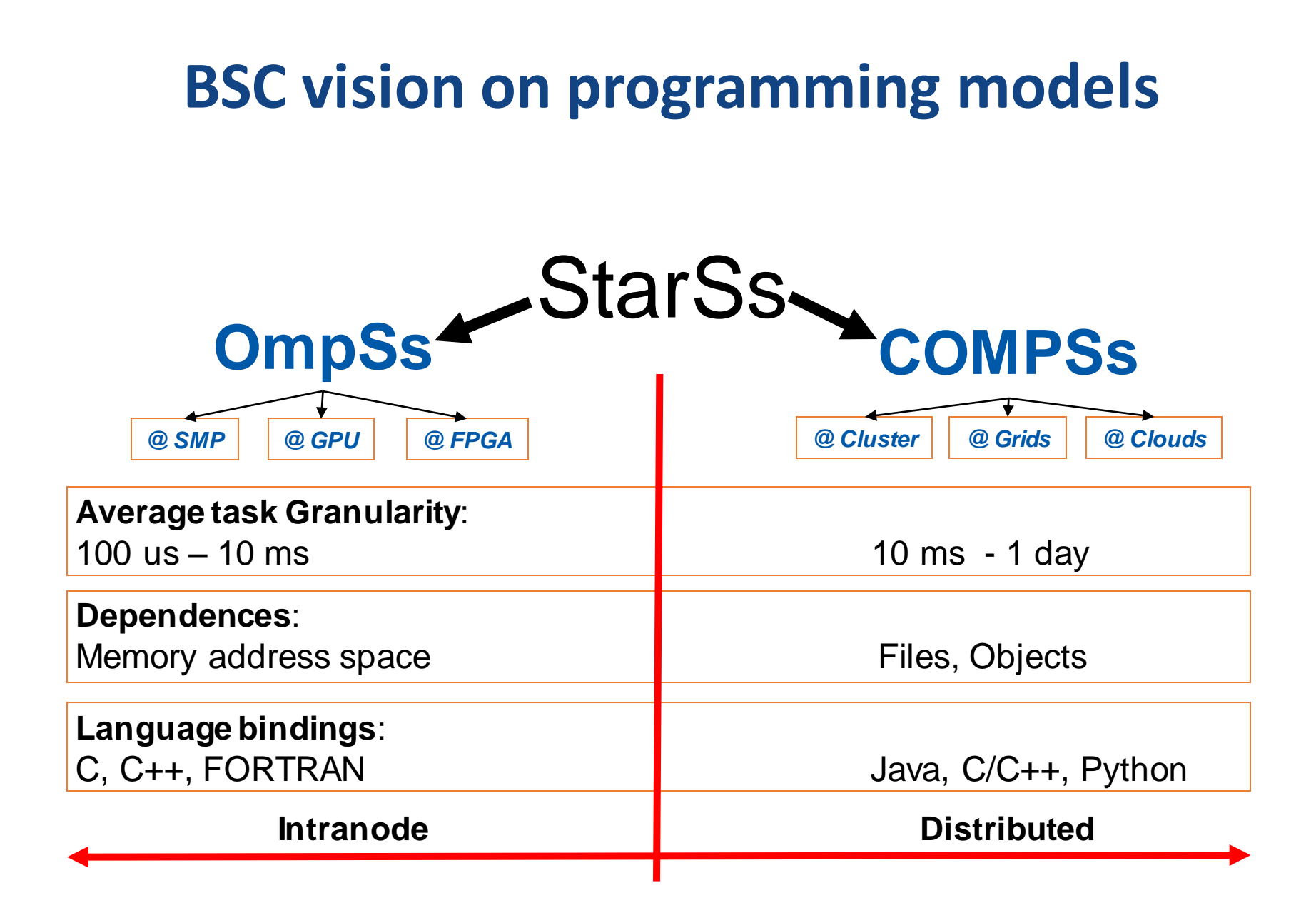

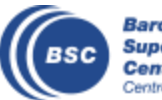

# **Programming with COMPSs**

- Sequential programming
- General purpose programming language + annotations/hints
	- To identify tasks and directionality of data
- Task based: task is the unit of work
- Simple linear address space
- Builds a task graph at runtime that express potential concurrency
	- Implicit workflow
- Exploitation of parallelism
	- ... and of distant parallelism
- Agnostic of computing platform
	- Enabled by the runtime for clusters, clouds and grids

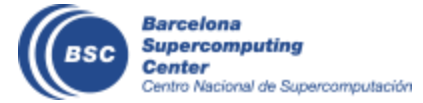

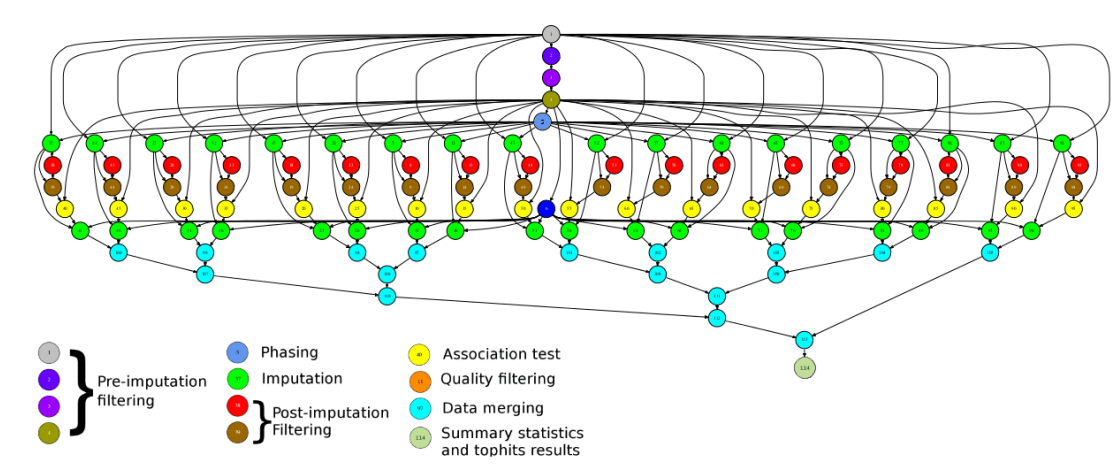

# **Programming with COMPSs**

- Support for other types of parallelism
	- Threaded tasks (I.e., MKL kernels)
	- MPI applications -> tasks that involve several nodes
	- Integration with BSC OmpSs
- Available in MareNostrum, in the EGI Federated Cloud and in Chameleon Cloud

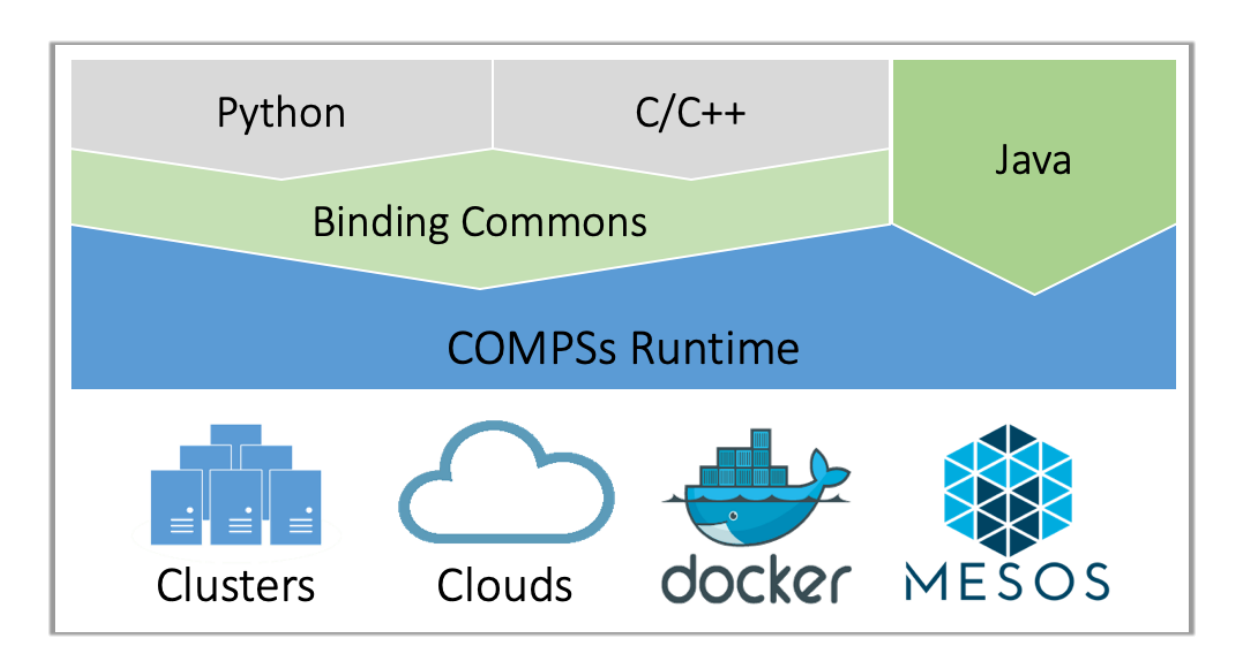

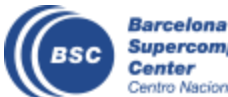

#### **COMPSs Runtime**

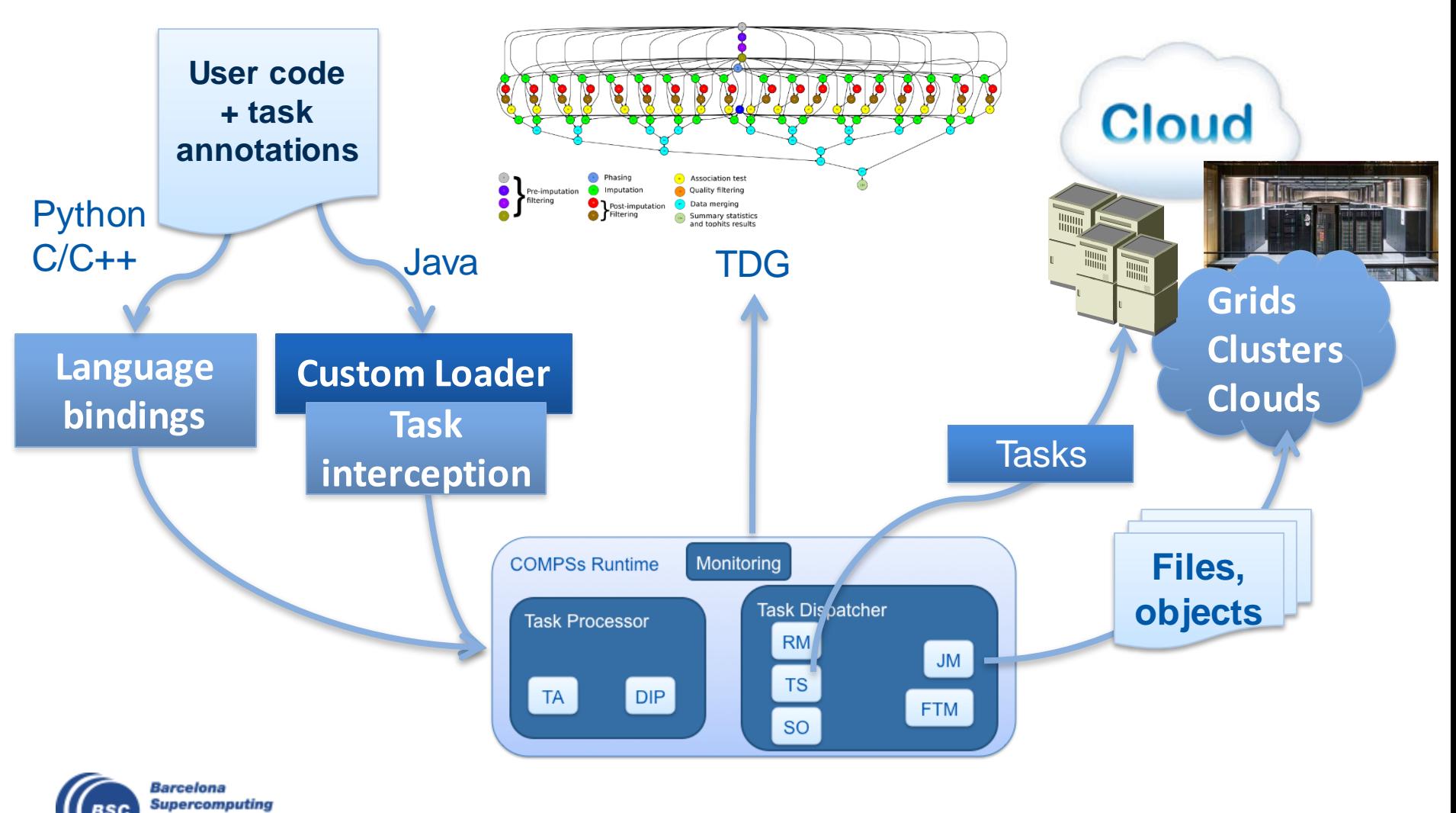

**Center** Centro Nacional de Supercomputación

#### **David vs Goliath**

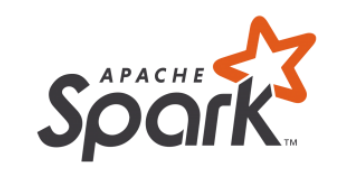

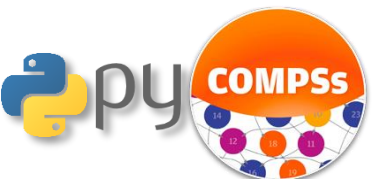

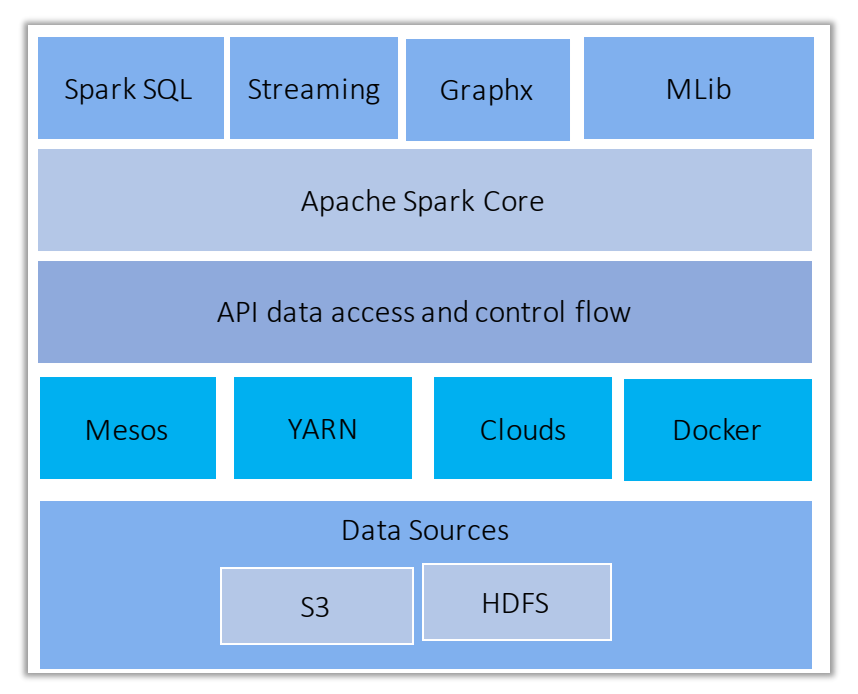

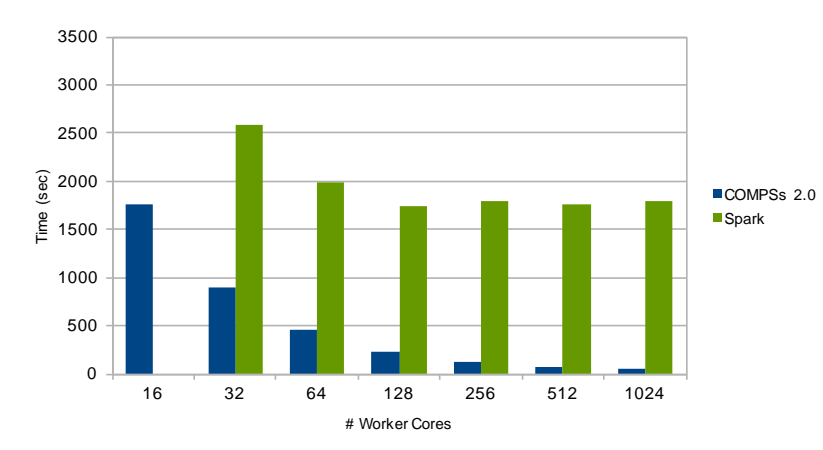

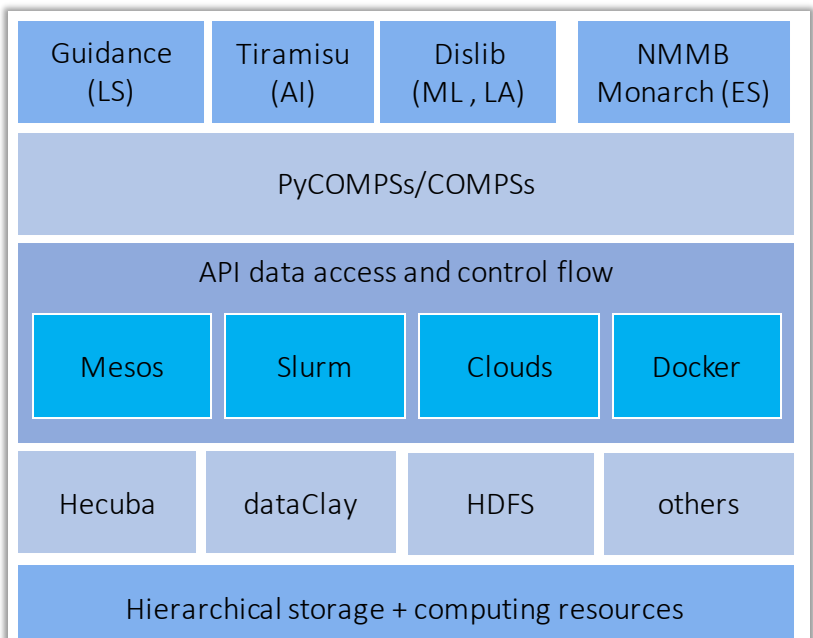

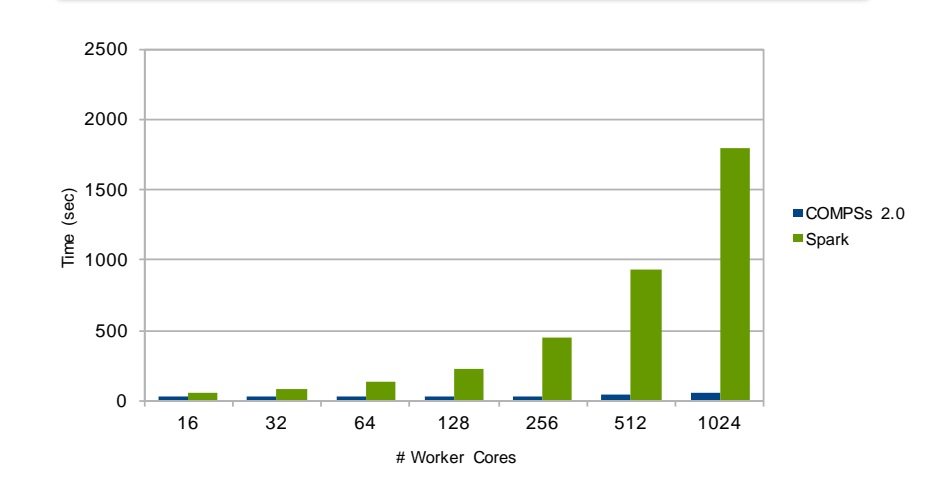

# PyCOMPSs development environment

- Runtime monitor
- Paraver traces

 $\bullet\quadbullet$ 

**HILAD 1.1.1** THREAD 1.2.2 MEAD 1.2.4 THREAD 1.3.1 **MEAD 1.3.5** THREAD 1.4.4

**MEAD 1.4.4** 

**MEAD 1.5.3** 

HEAD 1.6.2 MEEAD 1.6.6

MEAD 1.7.1

MEAD 1.7.5

MEAD 1.7.9

MEAD 1.8.4

HIEAD 1.9. READ 1.9.

createBlock

solve\_triangular

potrf

gemm

• Jupyter-notebooks integration

Compss Tasks @ cholesky.py\_compss\_trace\_1504256615.prv

What / Where

Timing

Colors

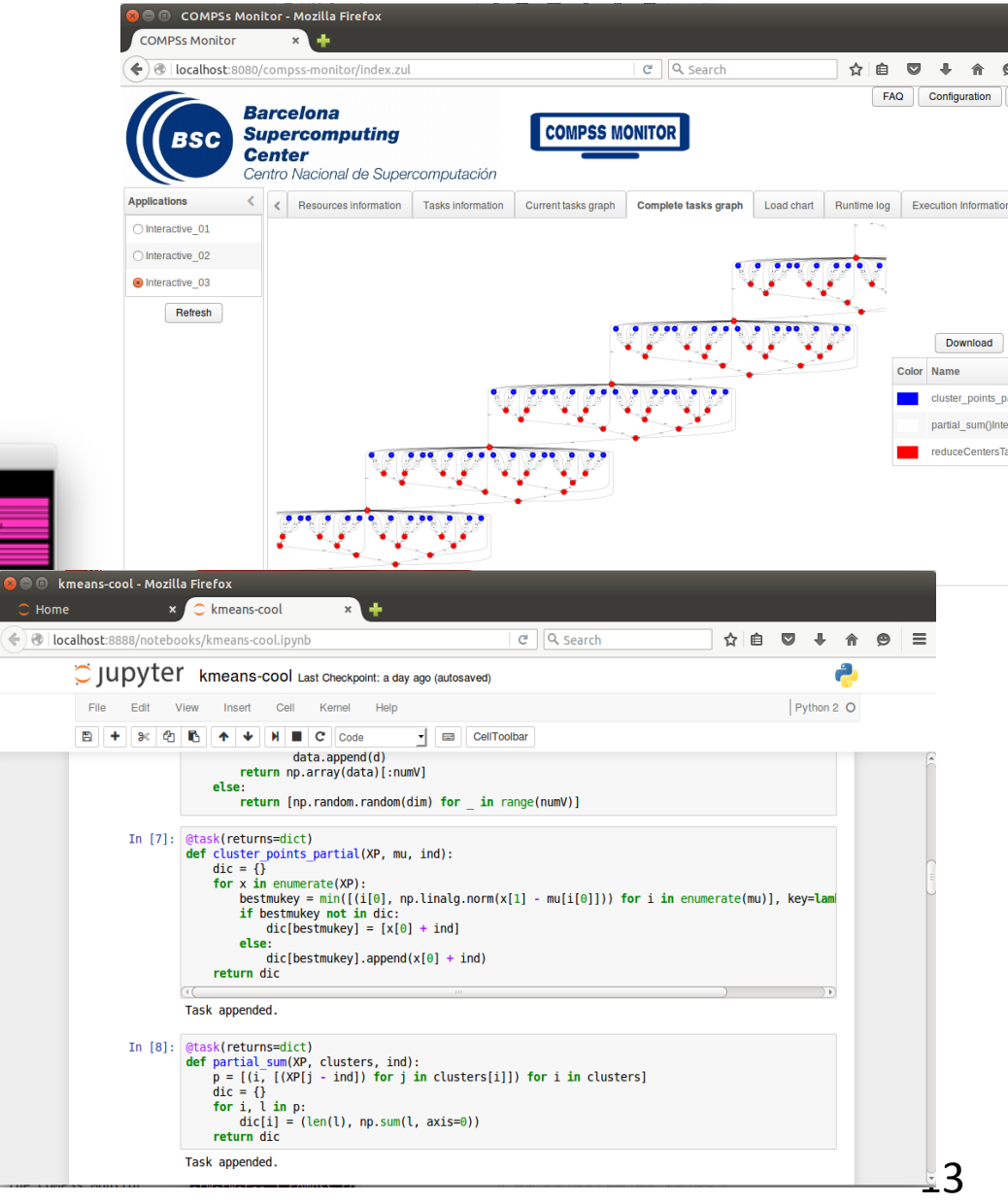

# **Projects where COMPSs is used/developed**

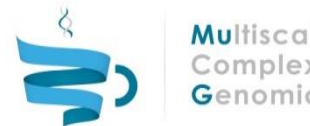

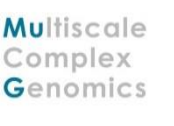

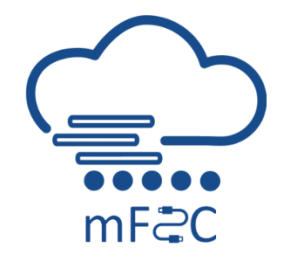

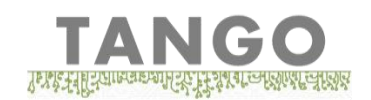

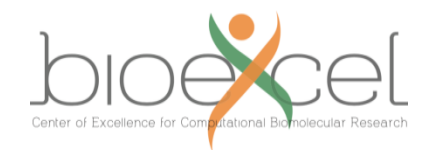

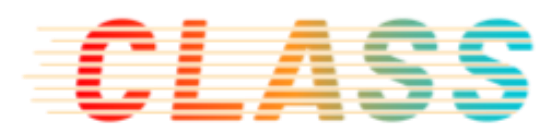

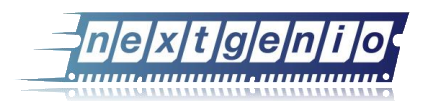

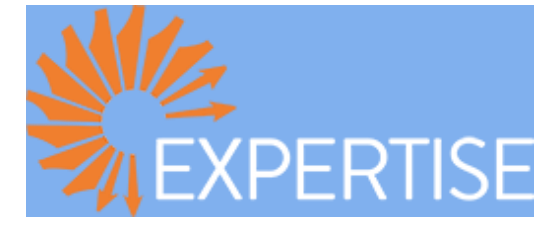

**LANDSUPPORT**

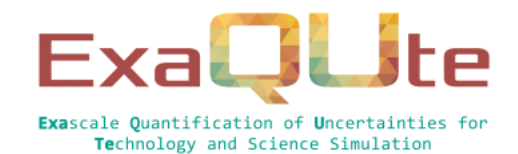

# **FUJITSU**

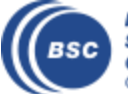

**Barcelona Supercomputing Center** Centro Nacional de Supercomputación

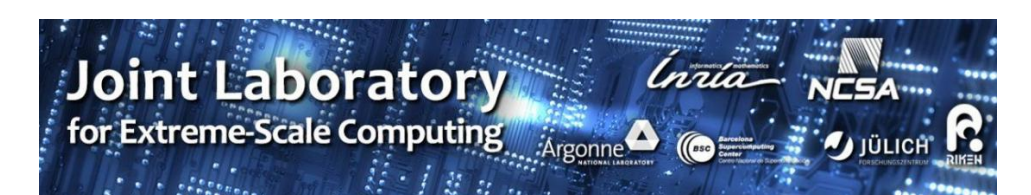

#### **The WDC team**

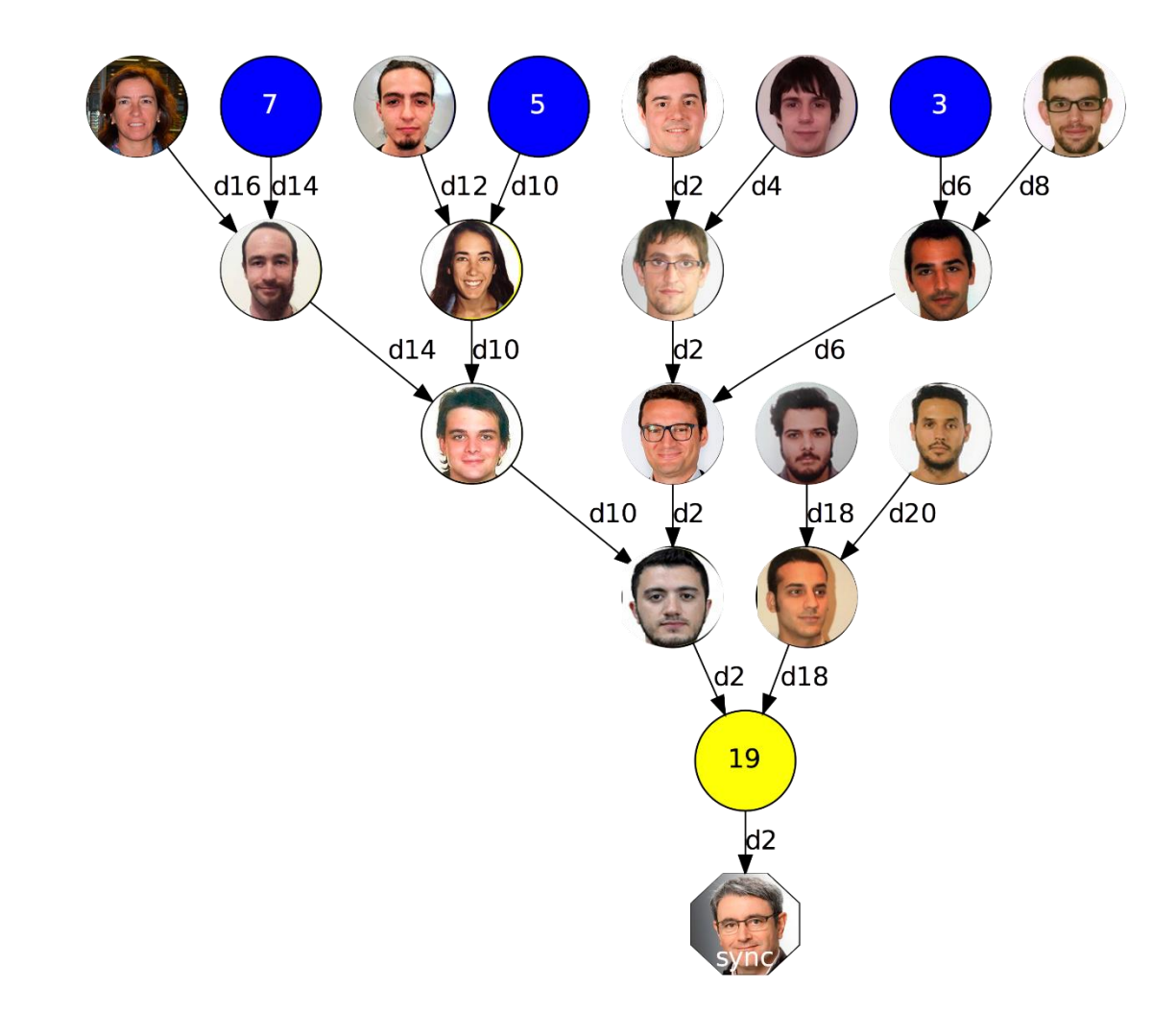

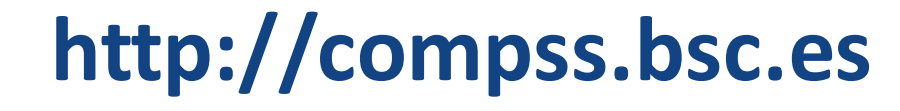

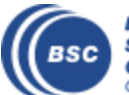

**Barcelona Supercomputing Center** Centro Nacional de Supercomputación

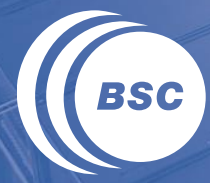

**Barcelona Supercomputing Center** Centro Nacional de Supercomputación

# **SETUP OF THE TUTORIAL ENVIRONMENT**

- Install Docker in your laptop
	- https://www.docker.com/products/docker-desktop
- Clone the examples apps

> git clone https://github.com/bsc-wdc/tutorial\_apps.git

• COMPSs image downloadable from docker hub

> docker pull compss/compss-tutorial:patc2019

Laptop directory where you have the examples

• Start the container

> docker run -p 8888:8888 -p 8080:8080 -v path/to/tutorial\_apps:/home/tutorial\_apps\ -itd compss/compss-tutorial:patc2019 --name mycompss

Image directory where you will find the examples

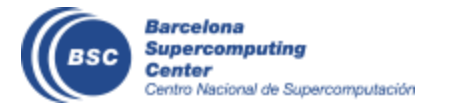

• Start interactive session in the Docker container

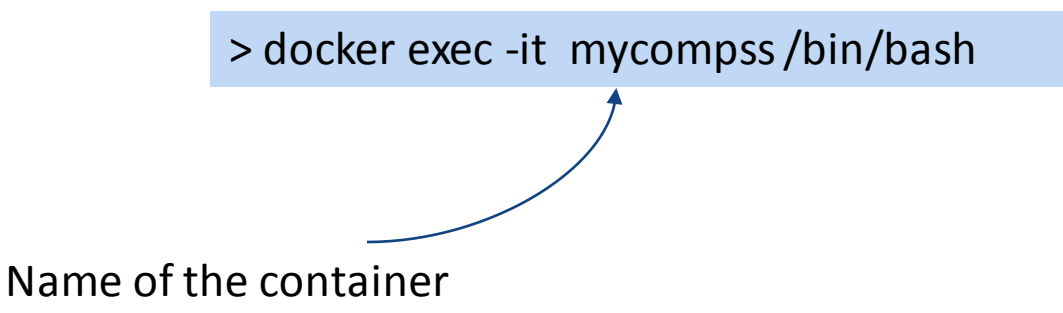

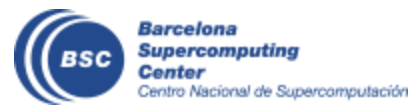

- Inside the image
	- Start the COMPSs monitor:

> /etc/init.d/compss-monitor start

• Start Jupyter

> jupyter-notebook --no-browser --allow-root--ip=172.17.0.2 --NotebookApp.token=

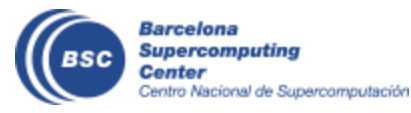

- From your browser
	- Open Jupyter notebooks interface

http://localhost:8888/

• Open COMPSs monitor

http://localhost:8080/compss-monitor/index.zul

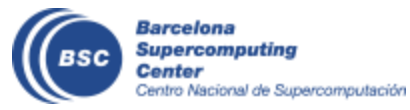

• Ready to play with the notebooks

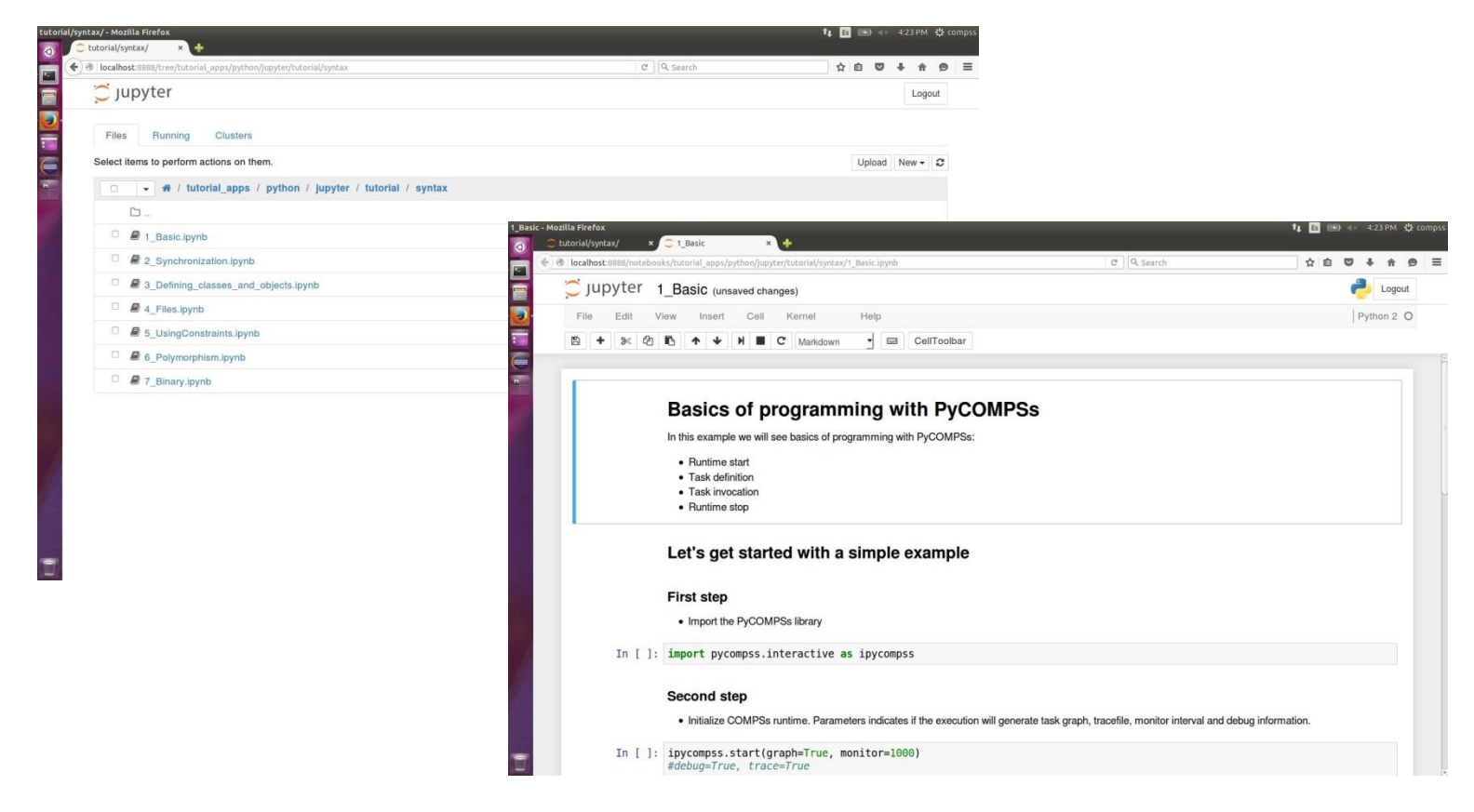

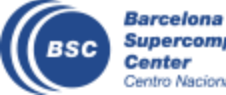

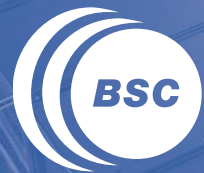

**Barcelona<br>Supercomputing<br>Center** Centro Nacional de Supercomputación

# **PYTHON SYNTAX**

# **Why Python?**

• Python is powerful... and fast; plays well with others; runs everywhere; is friendly & easy to learn; is Open. \*

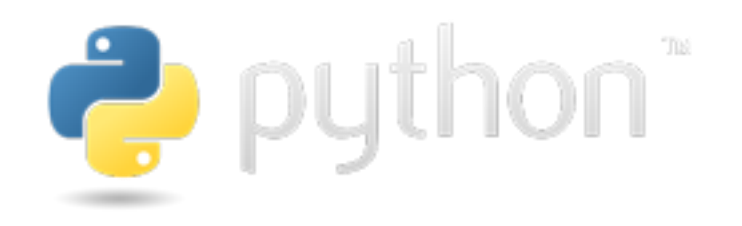

- Its design philosophy emphasizes code readability, and its syntax allows programmers to express concepts in fewer lines of code than would be possible in languages such as C
- Large community using it, including scientific and numeric
- Object-oriented programming and structured programming are fully supported
- Large number of software modules available (>127,000 as of January 2018) \*\*

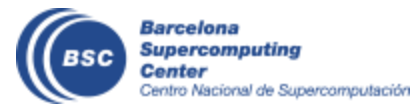